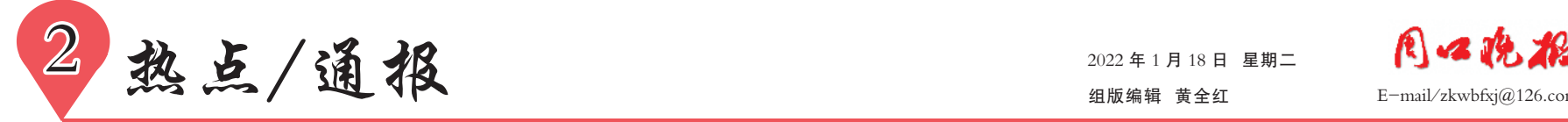

# "学习强国"周口学习平台正式上线

#### □记者 黄佳 文/图

本报讯 梦想从学习开始, 事业从 实践起步。经过精心策划和全力筹备,<sup>1</sup> 月 <sup>17</sup> 日,我市举行"学习强国"周口学 习平台上线仪式,标志着"学习强国"周 口学习平台正式上线运行,该平台也是 <sup>2022</sup> 年全国第一家上线的市级学习平 台。

"学习强国"周口学习平台共设置 "学用新思想""今日推荐""周口新闻" "人文周口""红色党建""周口映像""县 级融媒""乡村振兴""文明实践""精品 慕课"等 <sup>10</sup> 个一级栏目,着力在更高平 台、更大范围、更广领域全面展示我市 深入学习习近平新时代中国特色社会 主义思想,贯彻落实党中央、省委决策 部署的学习实践成果,为强化党员群众 思想理论武装开辟了新阵地,为更好宣

传周口、推介周口、树立周口形象打造 了新平台。

据了解,"学习强国" 周口学习平台 可通过三种方式订阅: 直接在 "学习强 国"APP 搜索框中搜索"周口学习平台", 点击订阅按钮;在地方平台里找到"河 南学习平台",在下拉菜单中找到"周口 学习平台",点击订阅按钮;通过分享的 二维码(下图)直接扫码关注。 <sup>②</sup><sup>6</sup>

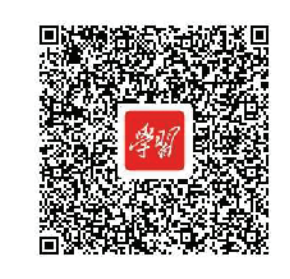

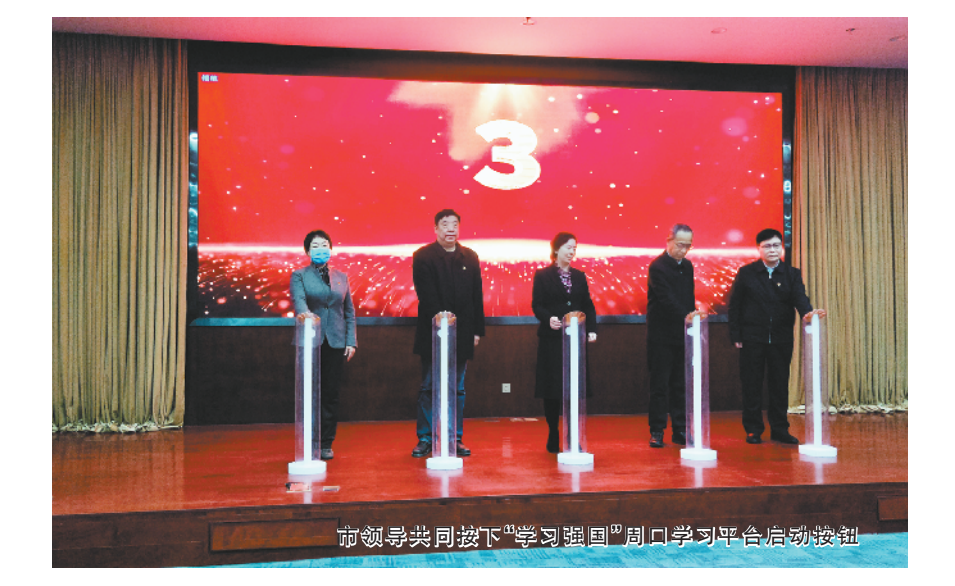

### 疫情通报

## 截至 <sup>1</sup> 月 <sup>16</sup> 日 <sup>24</sup> 时 新型冠状病毒肺炎疫情最新情况

<sup>1</sup> 月 <sup>16</sup> 日 <sup>0</sup> 时 ~24 时,<sup>31</sup> 个省 (自治区、直辖市)和新疆生产建设兵 团报告新增确诊病例 <sup>223</sup> 例。 其中境 外输入病例 <sup>60</sup> 例(上海 <sup>35</sup> 例,广东 <sup>8</sup> 例,四川 <sup>5</sup> 例,广西 <sup>3</sup> 例,浙江 <sup>2</sup> 例,云 南 <sup>2</sup> 例,北京 <sup>1</sup> 例,辽宁 <sup>1</sup> 例,福建 <sup>1</sup> 例,山东 <sup>1</sup> 例,河南 <sup>1</sup> 例),含 <sup>10</sup> 例由 无症状感染者转为确诊病例 (四川 <sup>5</sup> 例,广东 <sup>4</sup> 例,浙江 <sup>1</sup> 例);本土病例 <sup>163</sup> 例 (天津 <sup>80</sup> 例, 其中津南区 <sup>79</sup> 例、东丽区 <sup>1</sup> 例;河南 <sup>68</sup> 例,其中安阳 市 <sup>60</sup> 例、许昌市 <sup>7</sup> 例、郑州市 <sup>1</sup> 例;广 东 <sup>9</sup> 例, 其中珠海市 <sup>5</sup> 例、 深圳市 <sup>2</sup> 例、梅州市 <sup>1</sup> 例、中山市 <sup>1</sup> 例;陕西 <sup>5</sup> 例,均在西安市;广西 <sup>1</sup> 例,在崇左 市),含 <sup>1</sup> 例由无症状感染者转为确诊 病例(在广东)。 无新增死亡病例。 新 增疑似病例 <sup>4</sup> 例,均为境外输入病例 (均在上海)。

当日新增治愈出院病例 <sup>190</sup> 例, 解除医学观察的密切接触者 <sup>1792</sup> 人, 重症病例较前一日增加 <sup>2</sup> 例。

境外 输 入 现 有 确 诊 病 例 <sup>1286</sup> 例(无重症病例) ,现有疑似病例 <sup>8</sup> 例。 累计确诊病例 <sup>12124</sup> 例,累计

治愈出院病例 <sup>10838</sup> 例,无死亡病 例。

截至 <sup>1</sup> 月 <sup>16</sup> 日 <sup>24</sup> 时,据 <sup>31</sup> 个省 (自治区、直辖市)和新疆生产建设兵 团报告,现有确诊病例 <sup>3494</sup> 例(其中 重症病例 <sup>15</sup> 例), 累计治愈出院病例 <sup>96957</sup> 例, 累计死亡病例 <sup>4636</sup> 例,累 计报告确诊病例 <sup>105087</sup> 例,现有疑似 病例 <sup>8</sup> 例。 累计追踪到密切接触者 <sup>1483318</sup> 人, 尚在医学观察的密切接 触者 <sup>56362</sup> 人。

<sup>31</sup> 个省(自治区、直辖市)和新 疆生产建设兵团报告新增无症状感 染者 <sup>28</sup> 例(均为境外输入);当日转为 确诊病例 <sup>11</sup> 例 (境外输入 <sup>10</sup> 例);当 日解除医学观察 <sup>28</sup> 例 (境外输入 <sup>27</sup> 例); 尚在医学观察的无症状感染者 <sup>742</sup> 例(境外输入 <sup>692</sup> 例)。

累计收到港澳台地区通报确诊 病例 <sup>30763</sup> 例。 其中香港特别行政区 <sup>12864</sup> 例 (出院 <sup>12393</sup> 例, 死亡 <sup>213</sup> 例),澳门特别行政区 <sup>79</sup> 例(出院 <sup>77</sup> 例),台湾地区 <sup>17820</sup> 例(出院 <sup>13742</sup> 例,死亡 <sup>851</sup> 例)。

(据国家卫生健康委员会官方网站)

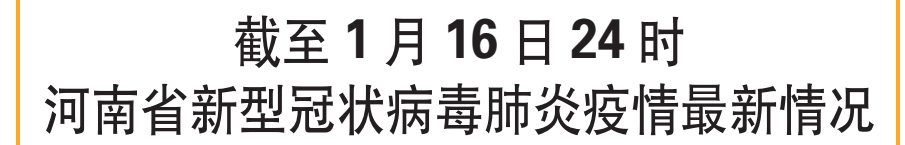

<sup>1</sup> 月 <sup>16</sup> 日 <sup>0</sup> 时~24 时, 全省新增 本土确诊病例 <sup>68</sup> 例 (郑州市 <sup>1</sup> 例,安 阳市 <sup>60</sup> 例,许昌市 <sup>7</sup> 例);新增境外输 入确诊病例 <sup>1</sup> 例; 无新增无症状感染 者和疑似病例。

<sup>2020</sup> 年 <sup>1</sup> 月 <sup>21</sup> 日至 <sup>2022</sup> 年 <sup>1</sup> 月 <sup>16</sup> 日 <sup>24</sup> 时, 全省累计报告确诊病

例 <sup>2471</sup> 例 (本土 <sup>2331</sup> 例、 境外输入 <sup>140</sup> 例),现有住院病例 <sup>840</sup> 例(本土 <sup>826</sup> 例、境外输入 <sup>14</sup> 例),尚在医学观 察的无症状感染者 <sup>3</sup> 例 (境外输入 <sup>3</sup> 例)。 累计追踪到密切接触者 <sup>61849</sup> 人,正在观察的密切接触者 <sup>11953</sup> 人。 (据河南省卫生健康委员会)

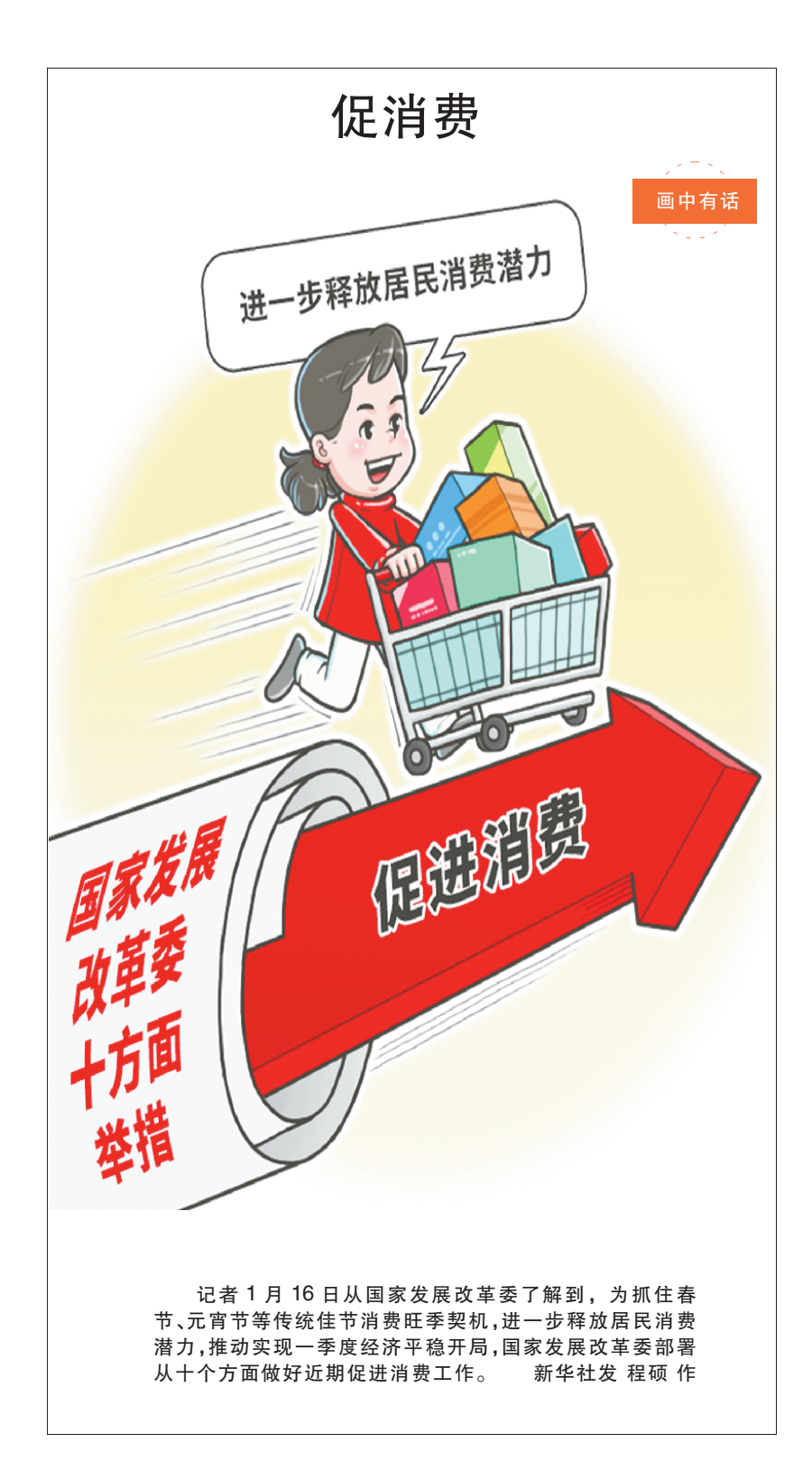